# МИНИСТЕРСТВО ЗДРАВООХРАНЕНИЯ РСФСР 2-й МОСКОВСКИЙ ГОСУДАРСТВЕННЫЙ МЕДИЦИНСКИЙ ИНСТИТУТ имени Н. И. ПИРОГОВА

1994

На правах рукописи

#### Г. Г. СЕРОЧКИН

## АКТИВНОСТЬ РЕВМАТИЧЕСКОГО ПРОЦЕССА У БОЛЬНЫХ МИТРАЛЬНЫМ СТЕНОЗОМ ДО И ПОСЛЕ КОМИССУРОТОМИИ

#### **АВТОРЕФЕРАТ**

٠

диссертации на соискание ученой степени кандидата медицинских наук

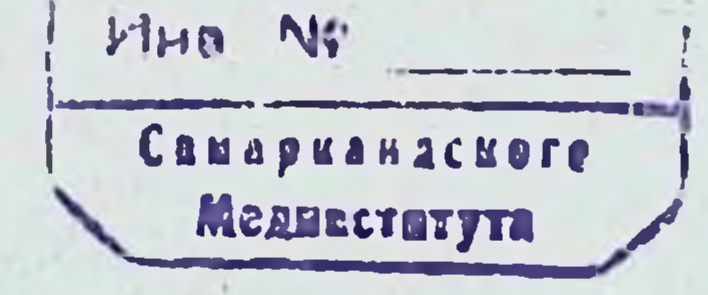

**SNSSHOTENA** 

## Москва 1964 г.

# МИНИСТЕРСТВО ЗДРАВООХРАНЕНИЯ РСФСР 2-й МОСКОВСКИЙ ГОСУДАРСТВЕННЫЙ МЕДИЦИНСКИЙ ИНСТИТУТ имени Н. И. ПИРОГОВА

На правах рукописи

## Г. Г. СЕРОЧКИН

# АКТИВНОСТЬ РЕВМАТИЧЕСКОГО ПРОЦЕССА У БОЛЬНЫХ МИТРАЛЬНЫМ СТЕНОЗОМ ДО И ПОСЛЕ КОМИССУРОТОМИИ

## **АВТОРЕФЕРАТ**

диссертации на соискание ученой степени кандидата медицинских наук

Москва 1964 г.

Работа выполнена на кафедре госпитальной хирургии лечебного факультета (зав. - проф. В. С. Маят) 2-го Московского государственного медицинского института HM. Н. И. Пирогова (ректор — проф. М. Г. Сироткина)

Научный руководитель - доктор медицинских наук, профессор В. С. Маят

#### Официальные оппоненты:

Действительный член АМН СССР, профессор В. Х. Василенко

Доктор медицинских наук Ю. С. Мареев

Защита состоится во 2-м Московском государственном медицинском институте им Н. И. Пирогова (Малая Пирогов-

## Автореферат разослан

196  $\Gamma$ .

Хирургическое лечение приобретенных пороков сердца получило широкое распространение благодаря достижениям современной медицинской науки, совершенствованию хирургической техники и разработки новых методов диагностики

В настоящее время клипицистам редко приходится встречаться с так называемыми классическими проявлениями ревматизма, которые не представляют больших затруднений в лиагностике. Все чаще наблюдаются случан скрыто текуних форм ревматизма, что особенно относится к больным е митральным степозом. Эти формы зачастую протекают без адекватной клипической картины, создавая тем самым большие диагностические трудности. (А. И. Нестеров, 1963.)

Вместе с тем, прогноз после комиссуротомии часто зависит от активации ревматического процесса и это осложнение занимает одно из первых мест среди послеоперационных осложнений, как в ближайший пернод так и в отдаленные сроки.

Оперативное вмешательство в активной фазе ревматического процесса целесообразно в тех случаях, когда состояние больного прогрессивно ухудшается, несмотря на массивную противоревматическую терапию, а выжидание полного затухания этого процесса более опасно, чем сама операция. (А. Н. Бакулев, 1958; Бейли - Bailey, 1955; Декстер - Dexter. 1954 и другие.)

Следует отметить, что больные с митральным степозом. идущие на операцию, как правило, находятся или в межприступном периоде или имеют латентно текущую форму. В связи с этим «определение активности ревматического процесса стало весьма важным ввиду возросшей потребности в надежном определении ревмокардита и его активности при установлении показаний к оперативному вмешательству по поводу ревматических пороков сердца и для определения метода предоперационной подготовки и послеоперационных методов лечения больных». (А. И. Нестеров, 1963.) Исследо-

 $3<sup>1</sup>$ 

вания иммунологических показателей при латентно или вяло текущем ревматическом процессе кардиальной формы немногочисленны и результаты их часто противоречивы (А. Д. Ангулова, 1962 и др.).

В связи с этим мы решили выяснить диагностическое и дифференциально-диагностическое значение некоторых показателей для определения степени активности ревматического процесса у больных митральным стенозом до и носле комиссуротомии.

Содержанием исследований явилось изучение в динамике значения С-реактивного протенна (С-РП), титров  $\begin{aligned} \begin{smallmatrix} 1 & 1 & 1 \\ 1 & 1 & 1 \end{smallmatrix} \end{aligned}$ тистрептолизина-0 (АСЛ - 0), уровня спаловых кнелот. РОЭ лейкоцитоза, температурной реакции. Кроме того, мы решили сравнить клинико-лабораторные тесты с морфологическими изменениями в ушке левого предсердия и медиастинальном лимфатическом узле, а также проследить за частотой обострения ревматического процесса после комиссуротомии в ближайший послеоперационный пернод.

Помимо тщательного изучения клинической картины заболевания и выше перечисленных лабораторных тестов при определении фазы и характера течения ревматического процесса принимались во внимание - баночная проба, формоловая, уровень фибриногена сыворотки крови, электрокарднографические показатели, а у части больных электрофоретическое исследование белков сыворотки крови.

Имеющиеся литературные данные по иммунологии ревматизма касаются, в основном, тех случаев, где активность процесса подтверждена яркими клиническими дашными, что же касается исследований иммунологических показателей у больных, подвергаемых комнесуротомии, данные немногочисленны, и результаты их часто противоречивы.

А. Матулис (1960), основываясь на небольшом числе наблюдений (16 человек), сделала вывод, что диагностическая ценность определения титра антистрептолизина-0 при  $J1a$ тентно текущем ревматическом процессе сомнительна.

Большая часть авторов считают, что из иммунологических

реакций для этой цели наиболее пригодно определение титра антистрептолизина-0, ибо стрептолизиновой активностью обладает большая часть стрептококков А, С и G групп (Коберн и Паули, 1952; Мак Карти - Мс Carty, 1952; Кёлер -Kohler, 1954; И. П. Баловнев и Н. В. Маршутина, 1961). Зейферт (Seifert, 1958) полагает, что способностью продуцировать гналуронидазу и стрептокиназу обладает только

 $\blacktriangleleft$ 

2/3 стрептококков, поэтому постановка реакций на антистрептокиназу и антистрептогналуронидазу не получила широкого распространения.

 $ACJ-0$ , диагностической ценности **ТИТРОВ Вопрос**  $\overline{0}$ С-реактивного протенна и повышенного содержания в сыворотке крови мукопротендов (сналовых кислот) остается спорным, хотя большинство исследователей придают им немаловажное значение.

В своей работе АСЛ-0 мы определяли по методике Ранти и Рэндель (Rantz et Randall, 1945). С-реактивный протени реакцией преципитации в капиллярах по методике Андерсон и Мак Карти (Anderson et Mc Carty, 1950), а уровень сналовых кислот по способу, описанному Хессом, Коберном. Байтсом и Мурфи (Hess Coburn, Bates, Murphy, 1957).

За порму АСЛ-0 приняли разведение до 250 ед., а за порму сналовых кислот уровень их, равный 120--220 ед. оптической плотности.

Всего было обследовано 112 больных с ревматическим митральным стенозом до и после операции.

Для выявления фазы и характера течения ревматического процесса больные распределялись следующим образом по стадиям заболевания (по классификации А. Н. Бакулева и Е. А. Дамир).

II стадия - 9.

III стадия - 75.

 $IV - 28$  больных.

Женщин было — 75 (66,9%), мужчин — 37 (33,1%).

По возрасту больные распределялись следующим образом: до 20 лет - 4 человека, от 21 до 30 лет - 58; от 31 до 40 лет - 43; от 41 до 50 лет - 7 больных; с давностью заболевания до 5 лет было 32 человека, до 10 лет - 36; до 15 лет - 19; до 20 лет - 21; до 25 лет - 4 человека. Всем больным произведена операция - митральная комиссуротомия: пальцевая у 54 человек, инструментальная у 58, левосторонним доступом у 112 больных.

В настоящее время большинство авторов считают, что такие критерии как лихорадка, РОЭ, лейкоцитоз потеряли свое решающее значение в диагностике активности ревматического процесса, другие же говорят, что из обычных методов диагностнки более четко выявляют характер процесса темнературная реакция, РОЭ, лейкоцитоз, изменения со стороны формулы крови.

До операции из 112 наших больных только у одного

(с III стадией заболевания) отмечалась субфебрильная температура. Ускорение РОЭ (свыше 15 мм/час) было у 11 человек, из них у 4 больных с III стадией заболевания и у 7 с IV стадией.

У больных II стадии заболевания отклонений от нормы не было ни со стороны температуры, ни со стороны РОЭ. ни со стороны белой крови.

Изменения формулы белой крови наблюдались у 12 человек, из них у 5 больных ПП стадии заболевания и у 7 IV стадии. Всем больным, у которых отмечались изменения со стороны крови и температурной реакции, в дооперационном периоде обязательно назначалась антиревматическая терапия в течение 1,5-2 месяцев.

В послеоперационный период разработке подвергнуты анализы крови на 10-й и 20-й день (ибо средняя продолжительность пребывания в стационаре после операции равна 26 койко-дням). Через 10 дней после операции (таблица 1) лейкоцитоз отмечался у 43 больных  $(43.8\%)$ , ускорение РОЭу 95 (97%), изменения со стороны формулы крови - у 86 (85,7%), уменьшение гемоглобина — у 45 больных (47,9%). Температура, как правило, снижалась на 8-12-й день. Через 20 дней после операции (таблица 1) увеличение количества лейкоцитов наблюдалось у 15 человек (15,3%), изменения со стороны формулы кровн - у 44 (44,9%), уменьшение количества гемоглобина — у 55 (56,1%).

Из всех этих показателей дольше всего остается на высоких пифрах РОЭ. Таким образом, повышение температуры и изменения со стороны анализа крови в сочетании с клинической картиной не давали нам полного права судить о фазе и характере течения ревматического процесса как до операции, так и после нее, для этого мы провели изучение ряда иммунобнохимических показателей у этих же больных.

Исследование титра антистрептолизина-0 было произведено у 53 больных с ревматическим митральным стенозом до операции, у 52 после операции через 10 дней и у 49 через 20 дней. За норму антистрептолизина-0 мы приняли разведение не превышающее 250 ед. Всего сделано 198 исследований.

До комиссуротомии титр АСЛ-0 определен, главным

•• Употребляя термин «активный ревматический процесс» мы имеем в виду, как правило, латентное течение заболевания.

 $\mathbf 6$ 

образом, однократно. У 6 человек его определяли до и после применения антиревматических средств.

До операции титр АСЛ-0 выше нормы был только у 2 больных. При сопоставлении величины титров антител АСЛ-0 е РОЭ, количеством лейкоцитов и температурой тела параллелизма мы не нашли как до операции, так и после (см. таблицу № 2).

Определение С-реактивного протенна (С-РП) - проведено у 67 больных с ревматическим митральным стенозом до операции и у 43 человек после комнесуротомии. В послеоперационном периоде исследование С-РП производилось на 10-й, 20-й день, а у ряда больных и на 30-й день.

Всего сделано 206 исследований. До операции С-РП определялся, как правило, однократно. Анализ результатов, полученных при исследовании С-реактивного протенна в сыворотке крови больных митральным стенозом до операции показал, что протени «острой фазы воспаления» найден у 11 больных, что соответствует 16,4%, причем зависимости между налнчием С-РП и стадней заболевания не найдено.

Все 11 человек, в сыворотке которых обнаружен С-РП, были подвергнуты антиревматической терапии. При повторном исследовании после лечения С-РП не удалось обнаружить у 8 человек, у 3 найден в виде следов. Причем у одной больной (из 8) С-РП через 5 недель вновь появился и перестал определяться только после продолжительной противоревматической терапии.

При сопоставлении данных исследования С-реактивного протенна с РОЭ, лейкоцитозом, температурой и титрами АСЛ-0 параллелизма мы не нашли (см. таблицу 2).

Подобные сопоставления через 10 дней после операции выявили параллелизм между С-РП и РОЭ, тогда как между С-реактивным протеином, лейкоцитозом, температурной реакцией и титрами АСЛ-0 параллелизма не обнаружено (таблица 2).

Несколько иная картина наблюдается через 20 дней после комиссуротомии: исчезновение С-РП наступало раньше. чем снижалась РОЭ. Какой-либо зависимости между С-РП и лейкоцитозом, температурой тела, титрами АСЛ-0 мы не нашли.

Исследование содержания сиаловой кислоты у больных митральным стенозом произведено у 49 человек до операции и у 41 после. В послеоперационном периоде определение

 $\frac{7}{2}$ 

Таблица

о стороны кровн и температурной реакции у больных митральным стенозом

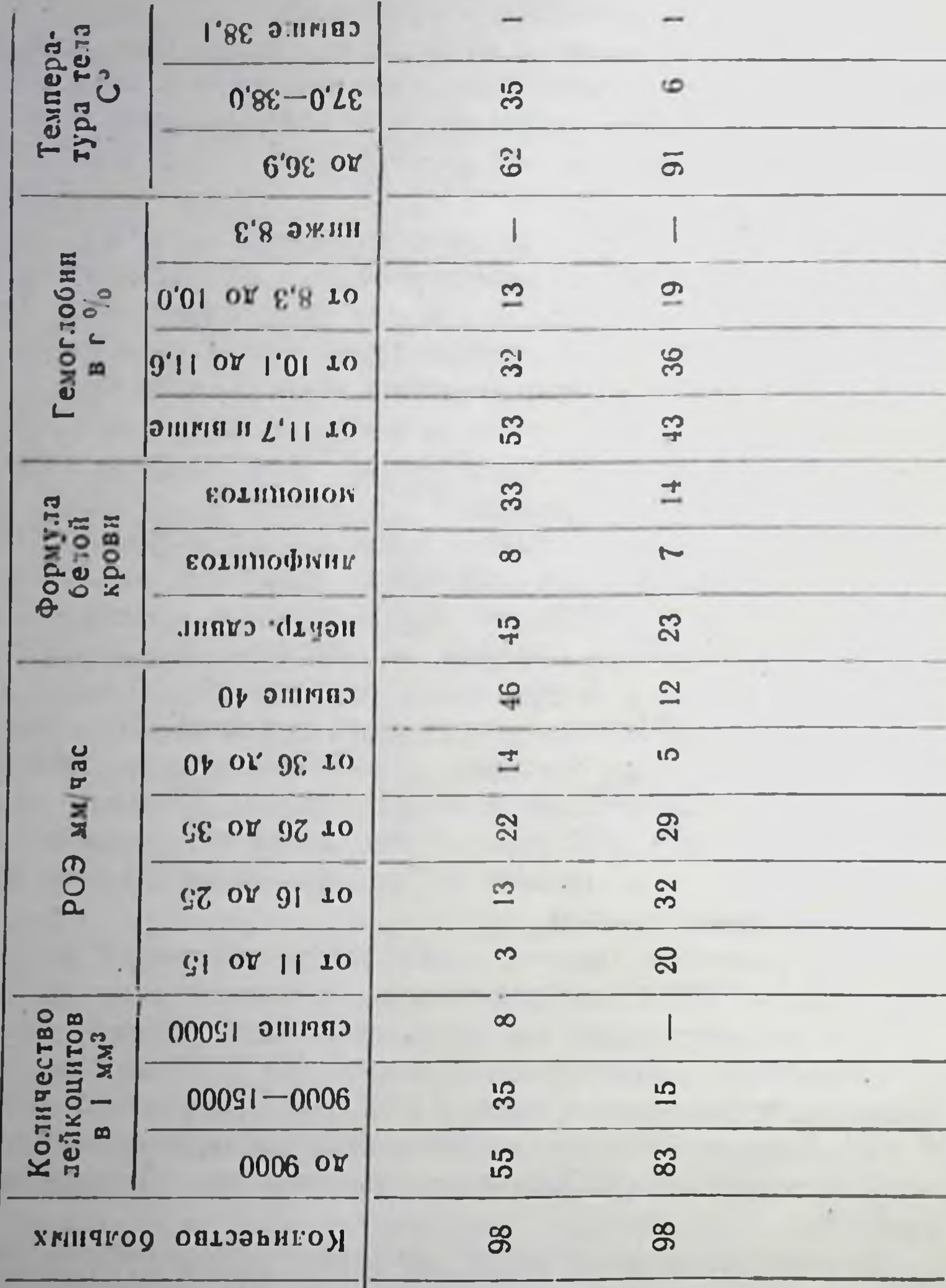

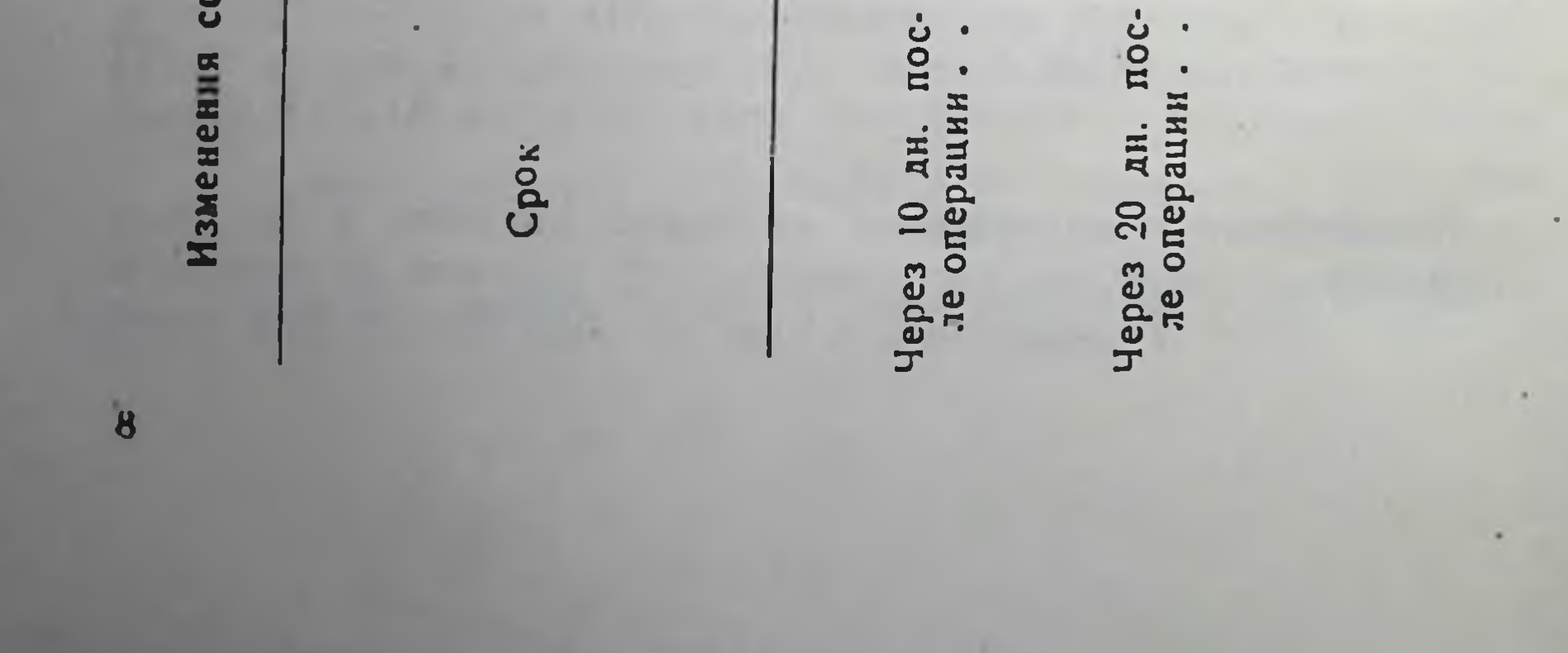

проводилось обычно через 10-15 и через 20-25 дней после комиссуротомии.

Повышенный уровень сиаловых кислот в сыворотке кровн наблюдался нами у 13 больных (21,5%). Какой-либо зависимости между повышенным содержанием этих кислот и стадиями заболевания найти не удалось.

У 11 человек уровень сналовой кислоты до комиссуротомин определяли дважды: до и после применения противоревматической терапии в течение 2-3 недель. При этом из 11 человек у 8 наблюдалось снижение содержания сиаловой кислоты, а у 3 повышение. Из 8 человек только у 1 уровень снизился до нормы, а у 4 других оставался повышенным.

Сопоставление содержания сналовой кислоты до операции е РОЭ, лейкоцитозом, температурой тела и титрами АСЛ-0 какой-либо зависимости не выявлено, так как повышенный уровень сналовой кислоты встречался чаще, чем изменения других показателей и, следовательно, «сиаловый тест» является более чувствительным нежели РОЭ, лейкоцитоз, температурная реакция и титры антистрептолизина-0.

Сравнивая «сиаловый тест» с С-реактивным протенном до операции мы также не нашли параллелизма между ними. Так, из 13 больных с повышенным содержанием сналовой кислоты в сыворотке крови, С-РП обнаружен только у 3. Подобные сопоставления через 10 дней после операции выявили параллелизм между уровнем сналовой кислоты и РОЭ (ускорение РОЭ у 48 человек, повышенный уровень сналовых кислот у 41), а также и между С-реактивным протенном причем на повышенных цифрах довольно долго держится «сналовый тест», тогда как между температурной реакцией. повышенным содержанием лейкоцитов, титрами АСЛ-0 после комиссуротомин и содержанием сналовой кислоты никакой зависимости не было найдено. Таким образом, применение иммунологических исследований может оказать помощь в выявлении летентно текущего ревматического процесса и этим способствовать назначению своевременного лечения. а также служить контролем эффективности проводимой терапии.

 $\boldsymbol{Q}$ 

 $\mathbf{C}$ Таблица

Сволные данные об нзменении со стороны крови температуры тела и имиунобнохнмических показателен у больных митральным стенозом.

10

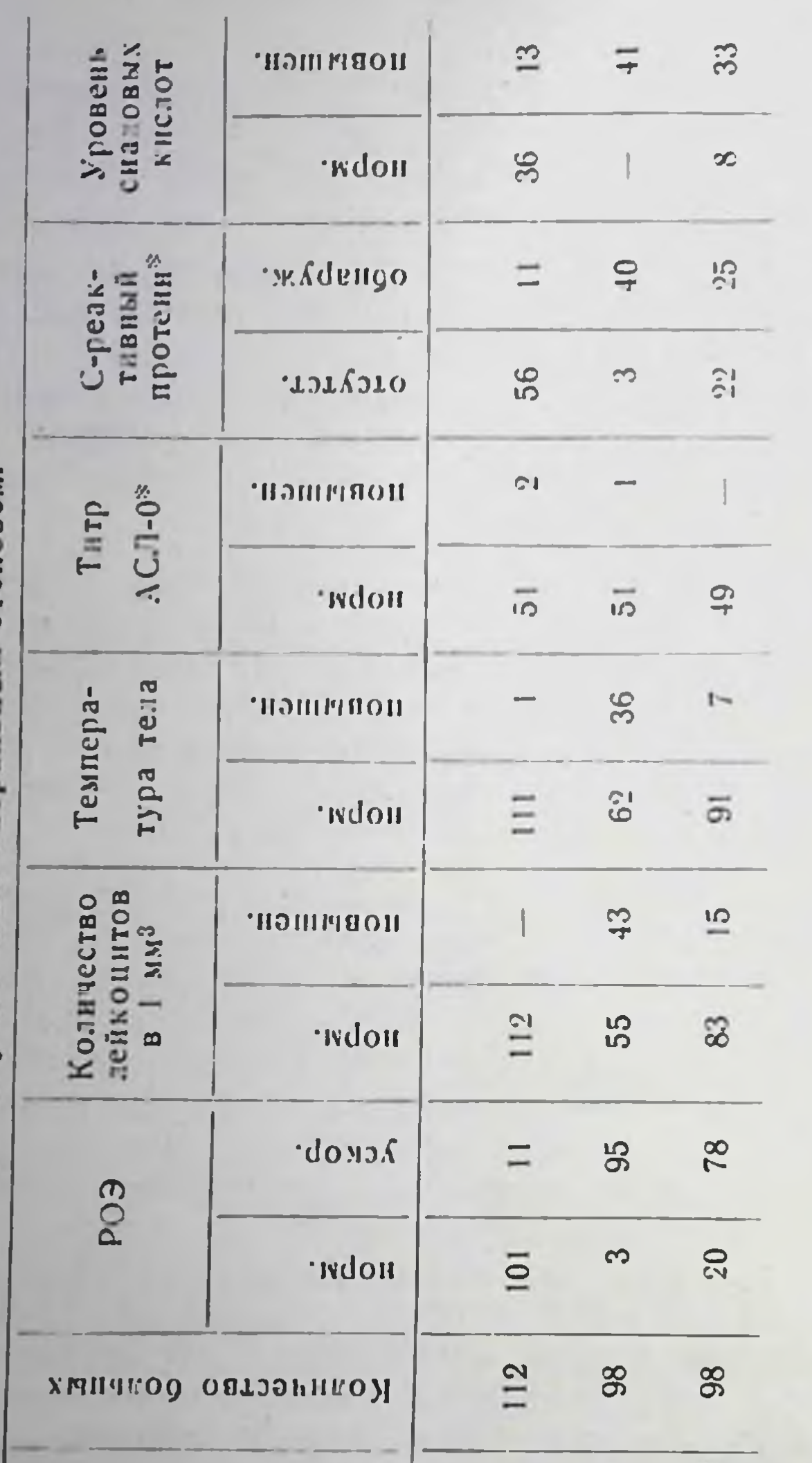

 $\frac{y}{y}$  52 челов к<br> $\frac{1}{y}$  43 Через 10 днен С-реактивный протеин у 53 человек<br>Уровень сиаловой кислоты у 49 До операции \*

 $\frac{y}{y} + \frac{19}{47}$  человек

Через 20 лией

дней после операции дней после операции По комнесурото- $\overline{a}$ Hepes 20 мин. Hepes

#### Изучение морфологических изменений в ушках сердца  $\bf{H}$ медиастинальных лимфатических узлах у больных митральным стенозом.

А. И. Нестеров (1963) указывает, «что настала потребность в уточнении понятия активности ревматического пронесса, особенно за последнее время, в связи с расхождением показателей этой активности в клинике, с одной стороны, и. но данным морфологического контроля (биопсированных гистоморфологических ушек сердца) с другой».

В настоящее время нет единого взгляда на то, какие морфелогические критерии надо считать признаками активности турные изменения при ревматизме проявляются, главным образом, в соединительнотканной субстанции и прежде всего соединительной ткани сердца с его клапанным аппаратом. Клеточная гранулематозная реакция является вторичной.

Пами проведено морфологическое изучение 123 ушек левого предсердия, удаленных во время митральной комиссуротомии. Гистологическому исследованию подвергнуто 72 ушипредсердий которых подвергались гистохимической обработке, одновременно проводилось изучение иммуноморфологических изменений в медиастинальных лимфатических узлах (последние взяты также во время операции) для выявления латентно текущего ревматического процесса.

При постановке исследования мы базировались на следующих положеннях: при развитии иммунного процесса наблюдается плазматизация лимфондных органов, причем прямыми опытами показано, что плазматические клетки являются продуцентами антител (E. Reiss, 1950; G. Nossal, 1958, 1959, 1960; L. Ortega et R. Mellors, 1957 и другие) и что в процессе выработки антител в цитоплазме плазматических клеток на-<br>капливается РНК (W. Ehrich и др., 1949; А. Fagraeus, 1948;<br>T. Harris et S. Harris, 1949; Г. А. Гурвич и Г. В. Шумакова,<br>1957; Я. Л. Рапопорт, 1957 и другие).

При клинически активном ревматическом процессе, сопро-

\*\* Гистохимическая часть работы выполнена нами в лаборатории гистохимин (Зав. - проф. Г. В. Орловская) Научно-исследовательского института ревматизма АМН СССР (дир. - дейст. член АМН СССР проф. А. И. Нестеров) совместно с кандидатом мед. наук А. С. Канланским. Гистологическая - в патогистологической лаборатории клиники совместно с кандидатом мед. наук Р. Б. Поликановой

1Г

вождающемся увеличением количества у-глобулинов в сыворотке крови, имеет место выраженная плазмоклеточная гиперплазия лимфоидных органов (R. Good et B. Campbell, 1950; F. Scheibe, 1958; Я. Л. Рапопорт и В. В. Ищенко, 1960; А. И. Струков, 1961; А. С. Капланский, 1961, 1962; Г. Н. Попова и Г. А. Симакова, 1963).

Результаты морфологического исследования сопоставлялись с полученными данными предоперационного клинического, иммунологического и биохимического обследования больных (температурная кривая, лейкоцитоз, формула крови, РОЭ, титр АСЛ-0, С-реактивный протеин, уровень сиаловой кислоты, кроме того, у многих больных брали во внимание уровень фибриногена, баночную пробу и данные ЭКГ).

Для гистохимического исследования срезы фиксировались в ацетоне на холоде и заливались в парафии.

Для гистологического изучения материал фиксировался в 10% растворе формалина с последующей заливкой в целлоидин. Серийные срезы сердца окрашивались гематоксилинэозином, пикрофуксином, азокармином, толуидиновым синим, метил-грюи-пиронином (контроль с рибонуклеазой), а лим-<br>фатического медиастинального узла — гематоксилин-зознном и метил-грюн-пироннном (контроль с рибонуклеазой).

Учитывая иммуноморфологические изменения в медиастинальных лимфатических узлах, основное внимание обращалось на интенсивность плазматизации и пиронинофилии. При оценке морфологических признаков активности ревматического процесса в ушках сердца учитывались как специфические для ревматизма изменения в виде Ашоф-Талалаевских гранулем, так и весь комплекс неспецифических изменений. К числу последних отнесены и явления дезорганизации соединительной ткани, которые носят некоторые черты специфичности (В. Т. Талалаев, 1932; Г. В. Орловская, 1963), а также изменения эксудативно-пролиферативного характера<br>(М. А. Скворцов, 1946; Н. Н. Грицман и А. А. Рогов, 1962).<br>Контролем для морфологической части работы служили

ушки левого предсердия и медиастинальные лимфатические узлы 15 человек, погибших от случайной травмы. Интенсивность плазматизации лимфоузлов средостения у этих людей не превышала нормы (по нашим обозначения + и только в двух случаях была несколько выше нормы ++). Все больные на основании данных предоперационного клинико-лабораторного обследования разделены были Ha III группы: в I группу вошли 48 больных без признаков ак-

тивного ревматизма. II группа условно названа «сомнительной». К ней отнесены 42 человека, имевших один из показателей выше нормы или два показателя на верхней границе пормы. III группу составили 33 больных с активной фазой латентным характером течения ревматического процесса.

При гистологическом и гистохимическом исследовании оказалось, что только у 14 из 48 бэльных I группы в ушках сердца были старые склеротические изменения и не было данных, говорящих за наличие активного резматического процесса; у остальных 34 человек этой группы в сердце обнаружены морфологические признаки активного ревматического процесса, а также у всех больных II и III групп в ушках сердца обнаружены изменения, свидетельствующие о налични текущего ревматизма. Частота и характеризменений, отмечавшихся в ушках сердца, приведены в таблице 3.

При сопоставлении морфологических изменений с лабораторными данными (таблица 4) видим: РОЭ ускорена до операции была у 11 человек, из них у 7 обнаружены гранунемы и у 8 отмечалась лимфоидно-гистноцитарная и нейтрофильная инфильтрация. С - реактивный белок обнаружен до операции у 11 человек, из них у 6 имелись Ашоф-Талалаевские гранулемы и у 7 лимфондно-гистиоцитарная и нейтрофильная инфильтрация. Повышенный уровень сналовой кислоты встретняся у 13 больных, из них у 6 имелся гранулетозный процесс, а у 10 лимфондно-гистноцитарная и нейтрофильная инфильтрация.

При сравнении морфологических изменений с количеством<br>лейкоцитов, титрами АСЛ-0 и температурной реакцией не дало положительных результатов, ибо эти лабораторные показатели были повышены у единичного количества больных.

При сопоставлении морфологических изменений в лимфоузлах средостения и ушках сердца (табл. 5) видно, что выраженная плазмоклеточная гиперилазия наблюдалась у всех больных III группы, признаки активности ревматического процесса у которых были выражены как клинически, так и морфологически.

У 4 больных I группы, у которых не было ни клинических, ни гистологических признаков активности ревматизма, интенсивность плазматизации в медиастинальных лимфатических узлах не превышала нормы. Среди остальных 12 человек I группы, которые по клинико-лабораторным данным имели неактивную фазу ревматизма, но у которых в ушках сердца гистологически определялся активный про-

Таблица 3

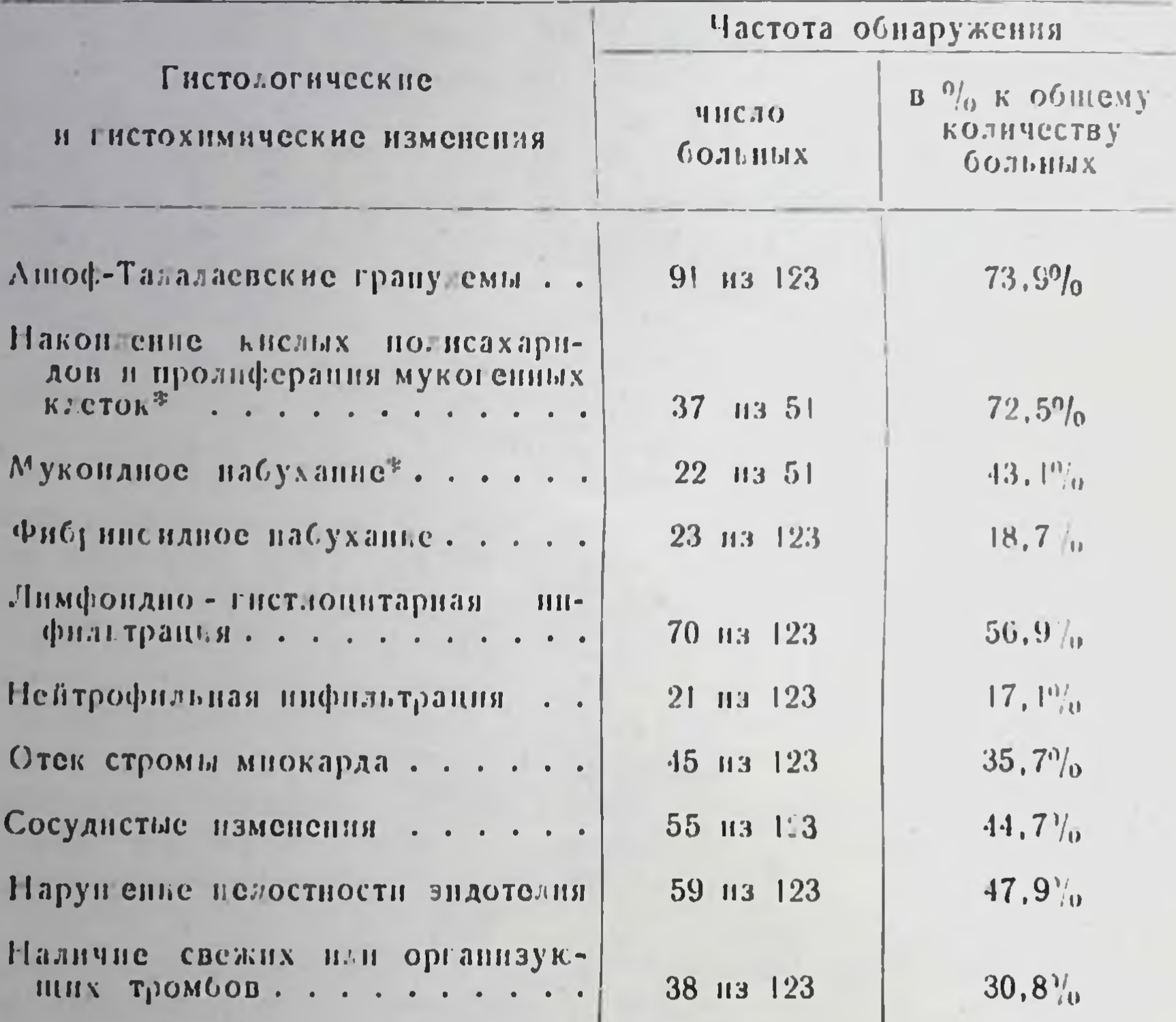

#### Морфологические изменения в ушках сердца

цесс, плазмоклеточная гиперплазия не превышала нормы (+) у 4 больных, у 5 больных была несколько выше нормы  $(+ +)$  и значительно выше нормы  $(+ + +)$  у 3 челозек.

Таким образом, при иммуноморфологическом исследовании установлено, что у 22 из 28 больных клинически латентным или сублатентным течением ревматизма (больные - 1 и II группы) в медиастинальных лимфатических узлах наблюдалась выраженная плазмоклеточная гиперплазия. У этих же больных при микроскопическом исследовании ушек сердца обнаружены признаки активности ревматического процесса.

• Опреде в ется при гистохимической обработке.

#### Таблица  $\overline{\mathcal{L}}$

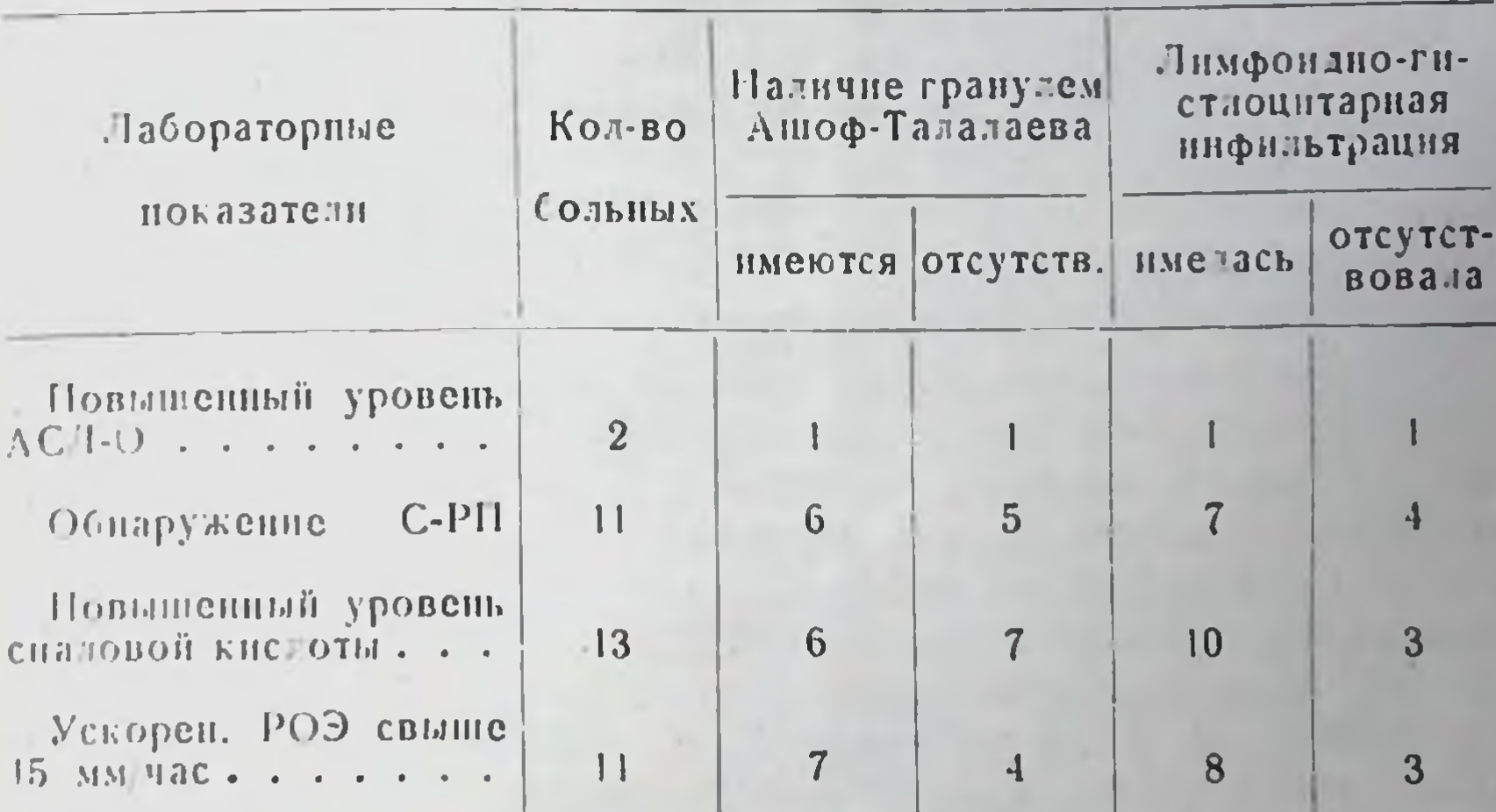

Сопоставление морфологи ческих изменений в ушках серчца

Результаты иммуноморфологического исследования медиастина ыных уззов, оперированных созыных, а также контрольной группы приведены в таолице 5.

Тэблица 5

Иммуноморфологические изменения в лимфоузлах средостения

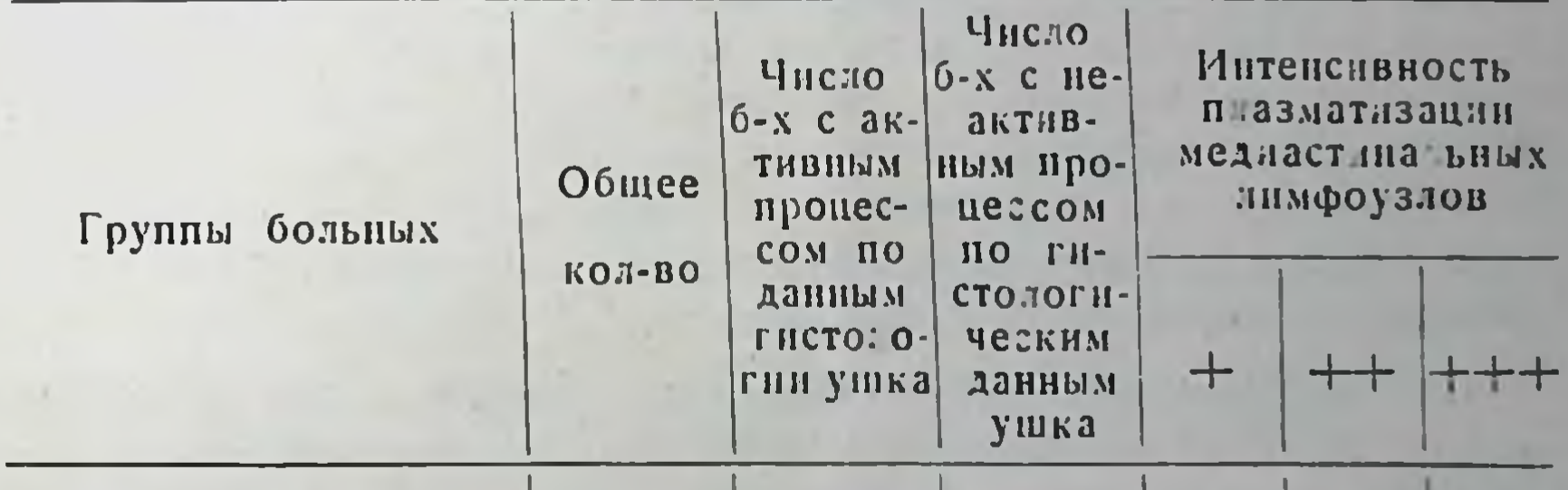

12

16

8

 $\overline{4}$ 

 $\boldsymbol{4}$ 

 $\ddot{4}$ 

 $\overline{2}$ 

13

 $\overline{5}$ 

 $\overline{\mathbf{4}}$ 

3

 $\overline{2}$ 

 $\overline{\mathbf{3}}$ 

 $10$ 

5

15

16 I группа..

П группа . . . . .  $16 -$ III группа . . . . . 8 15

Контрольная группа

Из 123 больных, оперированных в госпитальной хирургической клинике лечебного факультета 2 МГМИ им. Н. И. Пирогова за период с 1957 по 1963 гг. обострение ревматизма в ближайшем послеоперационном периоде было у 25 человек (20,3%), из них 11 женщин и 14 мужчин. ческой клинике Причем у 20 отмечено вялое течение и у 5 больных явно вали латентный характер течения процесса, 9 человек имели сомнительную активность и у 1 больного до операции была неактивная фаза ревматического процесса.

Медиастинальные лимфоузлы из 25 больных (у которых наблюдалось обострение ревматизма в ближайшем послеотмечалась довольно выраженная плазмоклеточная гиперплазия. Обращает на себя внимание тот факт, что в ушках сердца лимфоидно-гистиоцитарная и нейтрофильная инфильва (1946), Н. Н. Грицман и А. А. Рогова (1962) наиболее часто сопутствуют клиническому обостренню ревмокардита. у наших больных наблюдались не так часто; сравнительно чаще встречалась дезорганизация соединительной ткани.

По нашим наблюдениям обострение ревматизма после операции отмечается у лиц с латентным характером течения ревматнческого процесса и с положительными морфологическими находками в медиастинальном лимфоузле и ушке левого предсердия. Но в то же время положительные гистологические изменения не предопределяют течения и тяжести обострения и совершенно не обязательно при положительных морфологических изменениях в лимфоузле средостения и ушке сердца должна быть активация ревматического процесса в послеоперационном перноде.

На 123 оперированных больных с митральным степозом, нам ни разу не встретился «посткомиссуротомный синдром». Поэтому мы не можем согласиться с рядом авторов, что этот «синдром» встречается гораздо чаще, нежели обострение ревматизма.

Мы считаем, что отсутствие клинических симптомов дооперации и не выявление при биопсии ушка и лимфоузла средостения морфологических признаков, говорящих за акгивную фазу ревматического процесса, дают нам право говорить о «посткомиссуротомном синдроме», а не об обостренни ревматического процесса.

Таким образом, применяемые иммунологические и биохимические исследования помогают клиницистам **ВЫЯВЛЯТЬ** характер течения и фазу ревматизма.

Морфологические изменения в ушках левого предсердия и лимфоузлах средостения говорят о том, что признаки, свидетельствующие об актизной фазе ревматического процесса встречаются гораздо чаще, нежели можно предположить по клинико-лабораторным данным.

Проведение митральной комиссуротомии в активной фазе ревматического процесса увеличивает процент обострения ревматизма в послеоперационном периоде. Оперативное лечение в активной фазе показано только при жизненно необхонимых показаниях, но там, где не отмечается эффекта от консервативной терапии, особенно у больных с IV стадией заболевания, риск операции является оправданным, нбо аптиревматическое лечение может затянуться на продолжительное время, а сама IV стадия является переходной из операбильного состояния в неоперабильное. Но в то же время, порой невозможно решить вопрос, чем обусловлена тяжесть состояния больного -- ревматическим процессом или мехапическим сужением левого венозного отверстия.

Всех больных с ревматическим митральным стенозом в активной и неактивной фазах ревматического процесса необходимо оперирозать на фоне антиревматической терапин, применяемой по возможности длительно, как до так и после операции.

#### Выводы

1. Определение фазы и характера течения резматического процесса особенно необходимо при установлении показаний к оперативному лечению ревматических пороков сердца и для определения метода предоперационной подготовки и нослеоперационного ведения больных.

2. Выявление степени активности ревматизма у больных митральным стенозом, идущих на операцию-комиссуротомню,

должно проводиться комплексно, с учетом клинического состояния и всех современных лабораторных методов исследования.

3. Титры стрептококковых антител при лагентном течении ревматического процесса (по нашим данным), почти не повышены и, видимо, не могут служить показателем активности, скорее они говорят о перенесенной или существующей

стрептококковой инфекции и о нарушенной иммунологической реактивности.

4. Изучение трех показателей «острофазовой» peakнии С - реактивного протенна, РОЭ и сналовой кислоты показывает, что С-РБ, будучи очень мобильным, отражает менее глубокие изменения, происходящие при ревматизме. чем РОЭ и уровень сналовых кислот.

С - реактивный белок может исчезать из сыворотки крови при затухании ревматического процесса. РОЭ нормализуется только с наступлением клинического выздоровления. а уровень сналовых кислот снижается до исходных величин лишь после исчезновения тех изменений со стороны основного вещества соединительной ткани, которые обусловили повышение содержания мукопротеннов в крови.

5. Использование в клинике одновременного определения реагентов «острой фазы воспаления» (С-РБ, уровня сиаловых кислот и РОЭ) при комплексном клиническом обследобольных с митральным стенозом значительно **вании** облегчает своевременную диагностику фазы ревмокардита, способствуя выявлению не только активности процесса, но и нарушенной иммунологической реактивности.

6. Гистологическое и гистохимическое исследования ушек сердца и медиастинальных лимфатических узлов помогает хирургу вести больного в послеоперационном периоде и в случае обнаружения в ушке левого предсердня специфического и неспецифического воспалений и плазмоклеточной гиперплазии в лимфатических узлах средостения, как можраньше начать и наиболее длительно продолжать HO антиревматическую терапию.

7. Плазмоклеточная гиперплазия в медиастинальных лимфатических узлах, обнаруженная нами у 3/4 больных с активным ревматическим процессом, который клинически протекал латентно, по-видимому, более адекватно, чем другие тесты отражает изменения в иммунологической реактивности организма больного, связанные с наличием текущего ревматизма.

8. В связи со значительным процентом клинически не выявленных форм ревмокардита и сравнительной частотой гистологических признаков активности ревматического пронесса (по данным морфологии ушек сердца и лимфоузлов средостения) необходимо всем больным до операции проводить антиревматическую терапию.

9. Обострение ревматического процесса в ближайшем послеоперационном периоде нами выявлено у 25 человек (20.3%), и оно требует длительного антиревматического лечения в условиях стационара, а иногда приводит к летальному исходу.

10. Проведение хирургического вмешательства лучше всего в период стихания резматической инфекции, при быстром прогрессировании стеноза, даже если у больных имеется латентное течение, риск оперативного лечения у этой группы людей является вполне оправданным. Несмотря на частую находку гистологических изменений, говорящих за активную фазу, активация ревматизма после операции бывает не у всех больных.

11. Хирургическое лечение стеноза левого атриовентрикулярного отверстия не может считаться радикальным до тех пор, пока не будет решена проблема профилактики и лечения ревматизма.

Все оперированные больные должны находиться под постоянным и длительным врачебным наблюдением.

#### Список работ, опубликованных по материалам диссертации

1. Изменения в медиастинальных лимфатических узлах и ушках сердца у больных, оперированных по поводу ревмаланским.

Тезисы докладов XIII Всесоюзной научной конференции терапевтов с участием педиатров, хирургов, кардиологов, рентгенологов и патологоанатомов. Москва, 1963, стр. 143.

2. Иммуноморфология латентного ревматизма. В соавторстве с А. С. Капланским. Журнал «Вопросы ревматизма».  $1964$ , No 4.

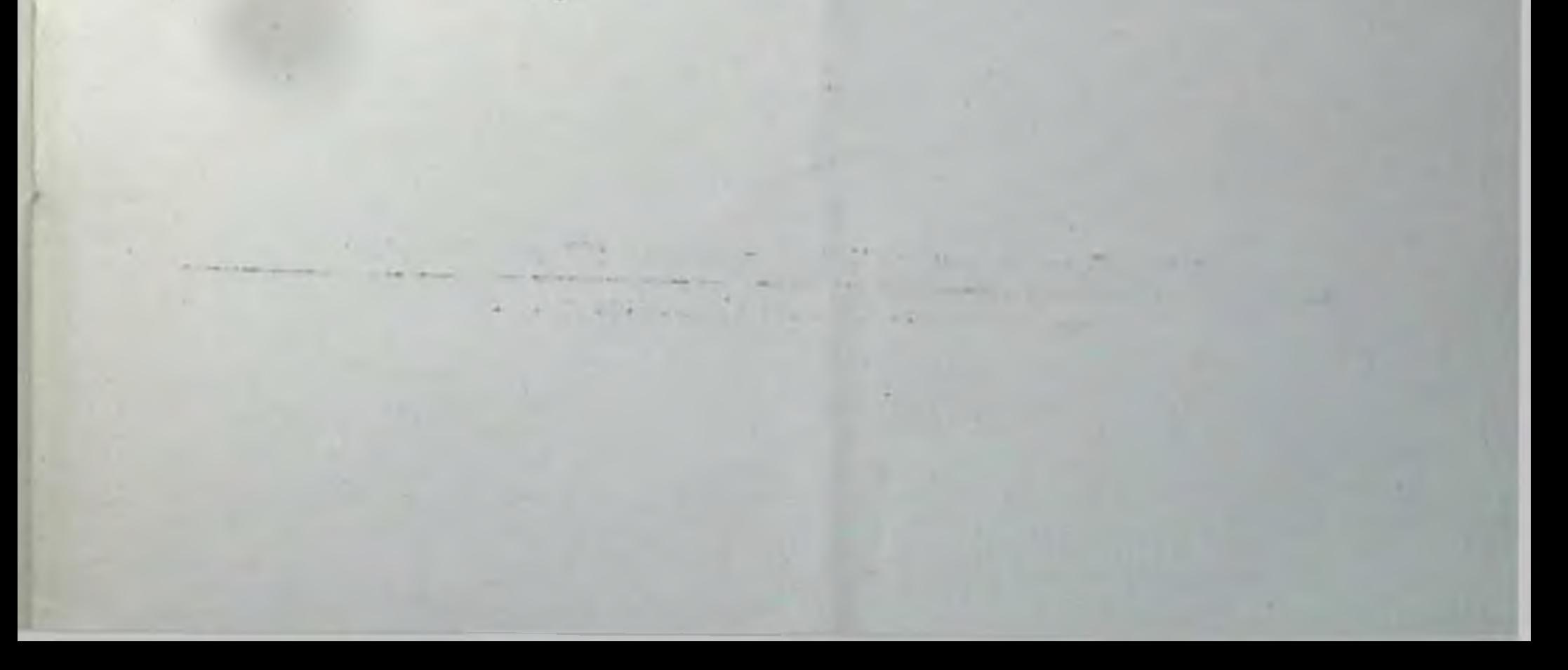

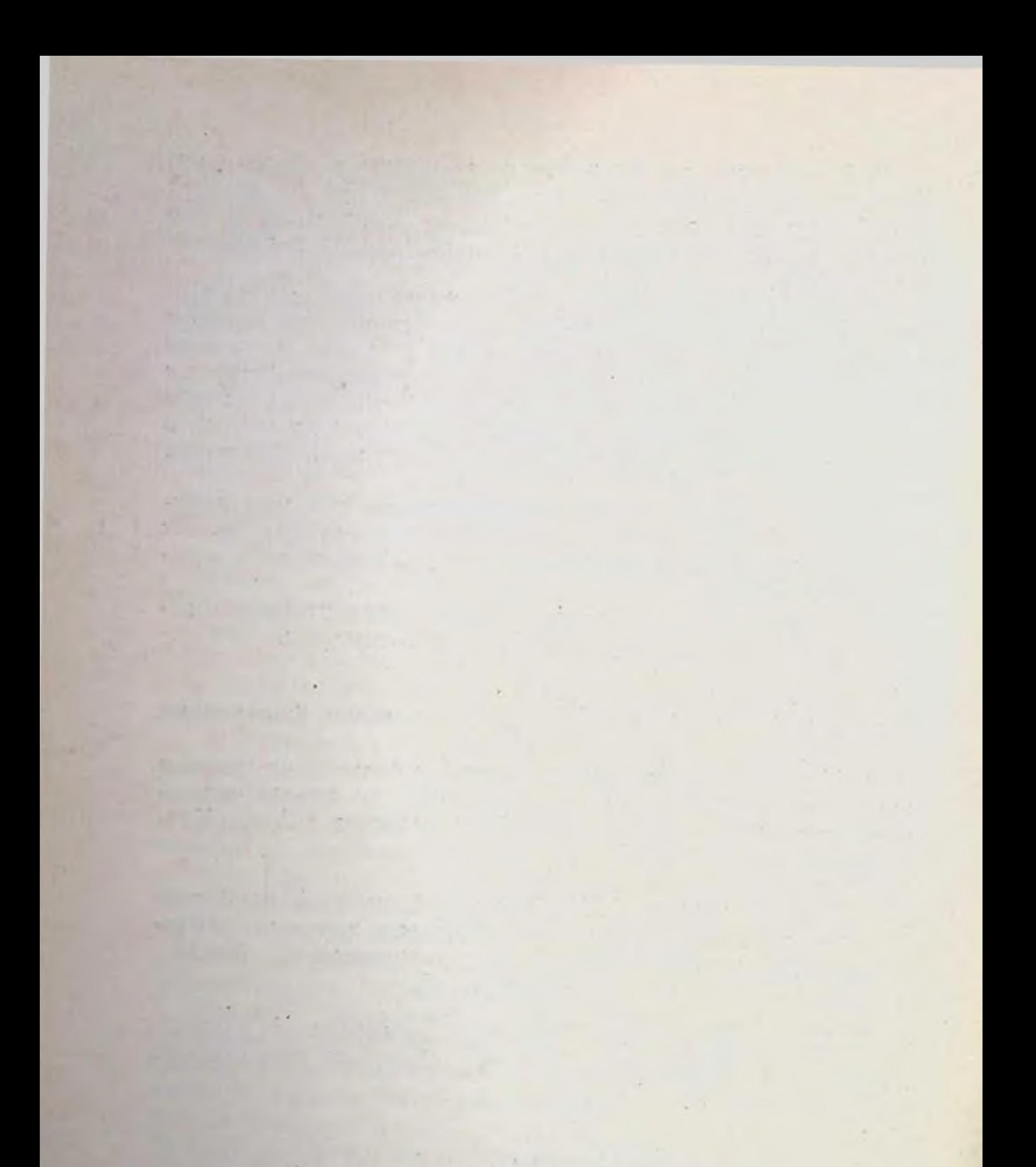

## Л74384. Подп. к печ. 30/Х 1964 г. Тираж 250 экз. Зак. 1960.

Тип. «Красное знамя». Сущевская ул., 21.